# Programming Paradigms

Kilian Lieret $^{1,2}$ 

Mentors: Sebastien Ponce<sup>3</sup>, Enric Tejedor<sup>3</sup>

 $^1$ Ludwig-Maximilian University<br> $^2$ Excellence Cluster Origins  $3$ CERN

28 September 2020

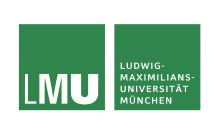

Overview Good code Paradigms Outlook

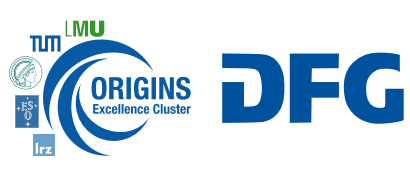

Bundesministerium<br>für Bildung<br>und Forschung

### Overview Good code Paradigms Outlook

**Overview** 

- Lecture 1: Programming Paradigms (PPs): Monday 14:15 15:25
- Lecture 2: Design Patterns (DPs): Tuesday 14:00 15:10
- Exercise consultation time: Thursday  $17:00 17:30$

All material at: github.com/klieret/icsc-paradigms-and-patterns

### The goal of this course

- **This course does not try to make you a better programmer**
- But it **does** convey basic concepts and vocabulary to make your design decisions more **consciously**
- Thinking while coding + reflecting your decisions after coding  $\longrightarrow$ Experience *−→* Great code!

# Programming Paradigms

Overview Good code Paradigms Outlook

What **is** a programming paradigm?

- A classification of programming languages based on their features (but most popular languages support multiple paradigms)
- A programming style or way programming/thinking
- **Example: Object Oriented Programming** (thinking in terms of objects which contain data and code)
- Many common languages support (to some extent) multiple paradigms  $(C++, python, ...)$

### Why should I care?

- Discover new ways of thinking  $\longrightarrow$  challenge your current believes about how to code
- **Choose the right paradigm for the right problem or pick the best of many** worlds

# Programming Paradigms

### Some problems

Overview Good code Paradigms Outlook

- Too formal definitions can be hard to grasp and sometimes impractical, too loose definitions can be meaningless
- **Comparing different paradigms requires experience and knowledge in both** (if all you [know] is a hammer, everything looks like a nail)
- A perfect programmer might write great software using any PP

### My personal approach

- Rather than asking "How to define paradigm X?", ask "How would I approach my problems in X?".
- Try out "academic languages" that enforce a certain paradigm *−→* How does it *feel* to program in X
- Get back to your daily programming and rethink your design decisions

# 1 Overview

# 2 Good code

- **Objectives**
- **Core concepts**

# 3 Programming Paradigms

- **Object Oriented Programming**
- **Functional programming** 
	- **Definition**
	-
	- Signature moves Strengths and Weaknesses
- OOP vs FP
- Declarative vs Imperative Programming

Good code Paradigms Outlook **Objectives** Core concepts

**Others** 

# 4 Outlook

# Good code: Objectives

# Key objectives

- Testability: Make it easy to ensure the software is working correctly
- Maintainability: Make it easy to keep the software working (debugging, readability, ...)
- Extendibility: Make it easy to add new functionality

od code Paradigms Outlook **Concept Concept Concept** 

- Flexibility: Make it easy to adapt to new requirements
- Reusability: Make it easy to reuse code in other projects
- *−→* How do I achieve all this?

### Good code Paradigms Outlook **Concepts** Objectives Core concepts

# **Modularity**

Perhaps the most important principle of good software

Split up code into parts, e.g. functions, classes, modules, packages, …

You have done **well** if the parts are

- n independent of each other
- **have clear responsibilities**

You have done **badly** if the parts

**are very dependent on each other** (changes in one part require changes in many others)

This has benefits for almost all of your goals:

- **Easier and more complete testability by using unit tests, better debugging**
- **Confidence from unit tests allows for better maintainability and flexibility**
- Allowing to split responsibilities for different "modules" enhances collaboration and thereby maintainability
- Code reusability (obvious)

# **Modularity** Perhaps the most important principle of good software

A related principle: Isolate what changes!

view Good code Paradigms Outlook **Concepts** 

- Which parts of your code will likely have to change in the future?
	- *−→* These parts should be isolated (you should be able to change them in one place, without having to change anything else)
- This also leads to the concept of a separation of
	- interface (used by other "modules", stays untouched) and
	- **n** implementation (only used by the module itself, can change easily)

# Complex vs Complicated

From the Zen of python:

Simple is better than complex. Complex is better than complicated.

- **The more** *complicated* something is, the harder it is to understand
- The more *complex* something is, the more parts it has

d code Paradigms Outlook **Concepts** Objectives Core concepts

- **Complicated problems might not have simple solutions**
- But it is often still possible to modularize to have several simple components
- For example, using classes and objects will make your code more *complex*, but still easier to understand

# **1** Overview

# 2 Good code

- **Objectives**
- **Core concepts**

# 3 Programming Paradigms

- **Object Oriented Programming**
- **Functional programming** 
	- **Definition**
	- Signature moves Strengths and Weaknesses
	-
- OOP vs FP
- Declarative vs Imperative Programming
- **Others**

# 4 Outlook

ode Paradigms Outlook **Conduct Code Conduct** Code Conductional OOP vs FP Declarative vs Imperative Others

# **1** Overview

# 2 Good code

- **Objectives**
- **Core concepts**

# 3 Programming Paradigms

# Object Oriented Programming

- **Functional programming** 
	- **Definition**
	- Signature moves Strengths and Weaknesses
	-
- OOP vs FP
- Declarative vs Imperative Programming
- **Others**

# 4 Outlook

ode Paradigms Outlook **Object Oriented** Functional OOP vs FP Declarative vs Imperative Others

# OOP: Idea

- Before OOP: Two **separate** entities: *data* and *functions* (logic)
- **Inspiration:** In the real world, objects have a "state" (data) and "behaviors" (functions)

### OOP

**Think** in terms of *objects* that contain data and offer *methods* (functions that operate on objects) *−→* Data and functions form a unit

Paradigms Outlook **Object Oriented** Functional OOP vs FP Declarative vs Imperative Others

- **Focus** on object structure rather than manipulation logic
- **Organize** your code in *classes* (blueprints for objects): Every object is *instance* of its class

# A basic class in python

```
1 class Rectangle:
 2 def __init__(self, width, height): # <-- constructor
 3 # 'self' represents the instance of the class
4 self.width = width # <-- attribute = internal variable
5 self.height = height
6
7 def calculate_area(self): # <-- method (function of class)
8 return self.width * self.height
9
10
11 \mathbf{r1} = Rectangle(1, 2) # \leftarrow object (instance of the class)<br>12 \text{print}(\mathbf{r1}.\text{calculate\_area})) # \leftarrow call method of object
12 print(r1.calculate_area()) <sup>13</sup> print(r1.width)
13 print(r1.width) # <-- get attribute of object
14 r1.width = 5 # <-- set attribute of object
```
Overview Good code Paradigms Outlook **Object Oriented** Functional OOP vs FP Declarative vs Imperative Others

# Encapsulation and data hiding

- Do not expose object internals that may change in the future  $→$  Make certain attributes and methods private (*data hiding*)
- Rephrased: Separate interface (won't be touched because it's used by others) from implementation (might change)

e Paradigms Outlook **Come Code Code Code Paradigms** Outlook Object Oriented Functional OOP vs FP Declarative vs Imp

In some languages this is "enforced" (e.g. using the private keyword), in others it is denoted by naming conventions (e.g. leading underscore)

# e Paradigms Outlook **Coon Compact Oriented** Functional OOP vs FP Declarative vs Imperative Others

# Subclasses and Inheritance

*Subclasses* are specializations of a class

- $\blacksquare$  inherit attributes/methods of their superclass
- can introduce new attributes/methods
- can override methods of superclass

```
1 class Person:
 2 def __init__(self, name):<br>3 self.name = name
              self.name = name4
 5 def greet(self):<br>6 print(f"Hell
              6 print(f"Hello, I'm {self.name}")
 7
 8
9 class Child(Person):
10 def __init__(self, name, school):<br>
11 super().__init__(name)<br>
12 self.school = school
13
14 def learn(self):
15 print(f"I'm learning a lot at {self.school}")
16
17
18 c1 = Child("john", "iCSC20")
19 c1.greet()
20 c1.learn()
```
# Abstract methods

subclass

- An *abstract method* is a method that has to be implemented by a
- An *abstract class* (*abstract type*) is a class that cannot be instantiated directly but it might have *concrete subclasses* that can
- **Use abstract classes to enforce** interfaces for the concrete classes

<sup>1</sup> **from abc import** ABC, abstractmethod 2 3 <sup>4</sup> **class Shape**(ABC): <sup>5</sup> @abstractmethod <sup>6</sup> **def** calculate\_area(self): <sup>7</sup> **pass** 8 <sup>9</sup> @abstractmethod <sup>10</sup> **def** draw(self): <sup>11</sup> **pass** 12 13 <sup>14</sup> **class Rectangle**(Shape): <sup>15</sup> **def** \_\_init\_\_(self, ...):  $16 \qquad \qquad \ldots$ 17 <sup>18</sup> **def** calculate\_area(self): <sup>19</sup> *# concrete implementation here*

le Paradigms Outlook **Coon Computer Object Oriented** Functional OOP vs FP Declarative vs Imperative Others

# Strenghts and Weaknesses

## **Strengths**

Easy to read and understand if done well (very natural way of thinking if classes model real world objects)

Paradigms Outlook **Code Comes Code Code Condet Condet** Functional OOP vs FP Declarative vs Im

- Natural way to structure large projects (e.g. taking classes as components)
- **Very wide spread way of thinking**
- **E** Especially applicable to problems that center around data and bookkeeping with logic that is strongly tied to the data

### **Weaknesses**

- **N** Wrong abstractions can lead to less code reusability
- **Example 2** Lasagna code: Too many layers of classes can be hard to understand
- Can be hard to parallelize if many entangled and interdependent classes with shared mutable states are involved (
→ if required, should be design requirement from the start; *parallel patterns* address some difficulties)

# **1** Overview

# 2 Good code

- **Objectives**
- **Core concepts**

# 3 Programming Paradigms

- **Object Oriented Programming**
- **Functional programming** 
	- **Definition**
	- Signature moves Strengths and Weaknesses
	-
- OOP vs FP
- Declarative vs Imperative Programming
- **Others**

# 4 Outlook

ode Paradigms Outlook **Conduct Code Code Paradigms** Object Oriented Functional OOP vs FP Declarative vs Imperative Others

# Functional programming

### Functional programming

- expresses its computations in the style of mathematical functions
- **emphasizes** 
	- expressions ("is" something: a series of identifiers, literals and operators that reduces to a value)

Paradigms Outlook **Conduct Communist Code Conducts** Communist OOP vs FP Declarative vs Imperative Other

over

- statements ("does" something, e.g. stores value, etc.)
- *−→* declarative nature
- Data is immutable (instead of changing properties, I need to create copies with the changed property)
- Avoids side effects (expressions should not change or depend on any external state)

### Paradigms Outlook **Conden Condet Code Condensities** Object Oriented Functional OOP vs FP Declarative vs Imperative Others

# **Examples**

Languages made for FP (picture book examples):

Lisp and derivatives: Common Lisp, Clojure, ...

- Haskell
- OCaml
- $F#$
- Wolfram Language (Mathematica etc.)

…

- With emphasis on FP:
	- JavaScript
	- R
	- …

Not designed for, but offering strong support for FP:

- $C++$  (from C++11 on)
- Perl
- Python (?) (
→ You might also want to check out the coconut language)
- …

### Paradigms Outlook **Come Coon Come Contract Condensities** Object Oriented Functional OOP vs FP Declarative vs Imperative Others

## Pure functions

A function is called pure if

- Same arguments  $\implies$  same return value  $(x = y \implies f(x) = f(y))$
- <sup>2</sup> The evaluation has no side effects (no change in non-local variables, ...)

Which of the following functions are pure?

```
1 def f1(x):
2 return x**2
3
4
5 def f2(x):
6 print(x)
7 return x**2
8
9
10 global y = 0
11
12
13 def f3(x):
14 y \neq 115 return x + y18 def f4():
                                     19 return int(input()) + 1
                                     20
                                     21
                                     22 def f5(lst: List):
                                     23 lst[0] = 3
                                     24 return lst
                                        Answer: f1 is pure; f2, f3, f5 violate
                                       rule 2; f4, f3 violate rule 1.
                      Kilian Lieret Programming Paradigms 21 / 43
```
# Non strict evaluation

Some functional programming languages use *non-strict evaluation*: The arguments of a function are *only* evaluated once the function is called.

Paradigms Outlook **Come Conduct Conduct Conduct Conduct** Code Dop vs FP Declarative vs Im

Example: **print**(sqrt(sin(a\*\*2)))

In a strict language (e.g. Python, C++), we evaluate inside out:

 $a \mapsto a^2 \mapsto \sin a^2 \mapsto \sqrt{\sin a^2}$ 

In a non-strict language, the evaluation of the inner part is **deferred**, until it is actually needed.

But Python actually has something similar in the concept of generators:

```
1 %time a = range(int(1e8))2 >>> Wall time: 7.63 \mus
3
4 \text{ %time } b = \text{list}(a)5 >>> Wall time: 2.33 s
```
**This allows for infinite data structures** (which can be more practical than it sounds)

# Memoization

- Non strict evaluation together with *sharing* (avoid repeated evaluation of the same expression) is called *lazy evaluation*
- Generally, functional programming can get cheap performance boosts by very simple *memoization*: Storing the results of expensive **pure** function calls in a cache

Paradigms Outlook **Conduct Conduct Conduct Conduct** Code Code Code Punctional OOP vs FP Declarative vs Imperative Others

```
1 import time
2 from functools import lru_cache
3
4
5 @lru_cache()
6 def expensive(x):
7 time.sleep(1)
8 return x+42
9
10
11 %time expensive(2)
12 >>> Wall time: 1 s
13
14 % time expensive(2)
15 >>> Wall time: 6.2 \mus
```
### e Paradigms Outlook **Communist Constantineer** Contented Functional OOP vs FP Declarative vs Imperative Others

### Higher order functions

A *higher order function* does one of the following:

- **returns a function**
- takes a function as an argument
- Opposite: *first-order function*.

Mathematical examples (usually called *operators* or *functionals*): differential operator, integration, …

Higher level functions are the FP answer to template methods in OOP ("configuring" object behavior by overriding methods in subclasses).

Classic example of a higher order function: map (applies function to all elements in list):

```
1 def map(function, iterator):
2 """ Our own version of map (returns a list rather than a generator) """
3 return [function(item) for item in iterator]
4
5
6 map(lambda x: x**2, [1, 2, 3])
7 \gg \left[1, 4, 9\right]
```
# Higher order functions II

A function that also returns a function:

```
1 def get_map_function(function):
 2 """ Takes a function f and returns the function map(f, *) """
 3 def _map_function(iterator):
4 return map(function, iterator)
5
6 return _map_function
7
8
 9 mf1 = get_map_function(lambda x: x**2)
10 mf2 = get_map_function(lambda x: x+1)
11
12 mf2(mf1([1, 2, 3]))
13 \rightarrow > \ [2, 5, 10]
```
e Paradigms Outlook **Come Cook** Object Oriented Functional OOP vs FP Declarative vs Imperative Others

# Type systems

### Types:

**n** In OOP, type and class are often used interchangeably (e.g. "abc" is of type *string* = is an instance of the str class)

e Paradigms Outlook **Communist Conduct Conduct Conduct** Conductional OOP vs FP Declarative vs Imperative Others

- In FP we talk about *types*
- **Complex types can be built from built in types** (e.g. List[Tuple[str, int]], we can also use structs)
- In many languages, types of variables, arguments, etc. have to be declared (e.g. **def** len(List[float]) -> int)
- Real FP languages usually have very powerful type systems

### Code Paradigms Outlook **Comes Comes Condense Condense Condense** Object Oriented Functional OOP vs FP Declarative vs Im

# Polymorphism

In FP, the type system allows to bring back some OOP thinking but is more flexible. Usually you can do some of the following:

### Single/multiple dispatch/ad hoc polymorphism:

- Can overload function definitions (e.g. define **def** print(i: int) differently from **def** print(string: str))
- The right function is resolved based on the type at compile- or runtime

### Parametric polymorphism:

Parameterize types in function signatures (e.g. **def** first(List[a]) -> a; a represents an arbitrary type)

### Type classes:

- Define a "type" by what functions it has to support (e.g. define Duck as anything that allows me to call the quack function on it)
- Similar to a class with only abstract methods (=interface) and no encapsulated data

### Paradigms Outlook **Come Cooperview Comedia Cooperview Cooperview Cooperview** Cooperative vs In

# Looping in functional programming

Let's consider a function that calculates  $\sum_{i=0}^N \hat{r}^2$ :

```
1 def sum_squares_to(n):
2 result = 0
3 for i in range(n+1):
4 result + = i^25 return result
```
This is a function, but does not follow the FP paradigm:

- **More statements** (assignments, loops, ...) than expressions
- The for loop segment is not free of side effects (value of result changes)
- Repeated reassignments of result are frowned upon (or impossible)

How to change this? *−→* Use recursion

```
1 def sum_squares_to(n):
2 return 0 if n == 0 else n^2 + sum_squares_to(n-1)
```
# Paradigms Outlook **Come Cook Code Conduct** Object Oriented Functional OOP vs FP De

# Looping in functional programming

The previous example is called a head recursion (recursion before computation); using a tail recursion (recursion after computation) is preferable due to better compiler optimization:

```
1 def sum_squares_to(n, partial_sum=0):
2 return partial_sum if n == 0 else sum_squares_to(n-1, partial_sum + n^2)
```
Another FP way is to use the higher level functions map and reduce together with anonymous functions (lambda):

```
1 from functools import map, reduce
2
3
4 def sum_squares_to(n):
5 return reduce(
6 lambda x, y: x+y,
7 map(lambda x: x**2, range(n+1))
8 )
```
This also opens the door for concurrency (*−→* parallel versions of map and reduce)

# Strengths and Weaknesses

# **Strengths**

- **Proving things mathematically** (referential transparency, ...)
- Testability (no object initializations and complex dependencies, pure functions)

Paradigms Outlook **Conduct Communist Communist Opiect Oriented Functional OOP** vs FP Declarative vs Imperative Othe

- **Easy debugging** (no hidden states)
- Can be very short and concise  $→$  easy to verify
- Sophisticated logical abstractions (using high level functions)  $\longrightarrow$ modularity, code reuse
- Easy parallelization (no (shared) mutable states)

# Strengths and Weaknesses

### **Weaknesses**

- Structuring code in terms of objects can feel more intuitive if logic (methods) are strongly tied to data
- **n** Imperative algorithms might be easier to read and feel more natural than declarative notation

Paradigms Outlook **Conduct Conduct Object Oriented Functional** OOP vs FP Declarative vs Imperative Other

- FP might have a steeper learning curve (e.g. recursions instead of loops, ...)
- Performance issues: Immutable data types and recursion can lead to performance problems (speed and RAM), whereas many mutable data structures are very performant on modern hardware
- Pure FP has still only a small user base outside of academia, but FP support more and more wide spread in common languages

### Object oriented vs functional programming

Some key aspects to keep in mind:

- FP *6*= OOP *−* classes
- FP is **not** the opposite of OOP: Both paradigms take opposite stances in several aspects: declarative vs imperative, mutable vs immutable, ... ⇒ Not everything can be classified into one of these categories

nal OOP vs FP Declarative vs In

■ Rather: Two different ways to think and to approach problems  $\longrightarrow$  see caveats at the beginning

In a multi-paradigm language, you can use the best of both worlds!

- OOP has its classical use cases where there is strong coupling between data and methods and the bookkeeping is in the focus (especially of "real-world" objects)
- FP instead focuses on algorithms and *doing* things
- Some people advocate "OOP in the large, FP in the small" (using OOP as the high level interface, using FP techniques for implementing the logic)

For example:

Many complicated class structures implementing manipulations can be made more flexible with a system of high level functions, anonymous functions etc. (pandas.DataFrame.apply)

# **1** Overview

# 2 Good code

- **Objectives**
- **Core concepts**

# 3 Programming Paradigms

- Object Oriented Programming
- **Functional programming** 
	- **Definition**
	-
	- Signature moves Strengths and Weaknesses
- OOP vs FP
- **Declarative vs Imperative Programming**
- **Others**

## 4 Outlook

ode Paradigms Outlook **Object Oriented Functional OOP** vs FP Declarative vs Imperative Others

# Declarative vs imperative programming

### Declarative programming:

- Program describes logic rather than control flow
- **Program describes "what" rather than "how"**
- Aims for correspondence with mathematical logic
- FP is usually considered a subcategory

### Opposite: imperative programming:

- Algorithms as a sequence of steps
- Often used synonymously: procedural programming (emphasizing the concept of using procedure calls (functions) to structure the program in a modular fashion)

Paradigms Outlook **Conduct Communist Communist** Object Oriented Functional OOP vs FP Declarative vs Imperative Others

OOP is usually considered a subcategory

# **Examples**

## "Pure" declarative languages:

■ SQL (Structured Query Language – language to interact with databases):

**SELECT** \* **FROM** Customers **WHERE** Country='Mexico';

Paradigms Outlook **Come Cooperview Come Cooperview Condensities** Object Oriented Functional OOP vs FP Declarative vs Imperative Others

Markup languages, like HTML, CSS (Cascading Style Sheets – language to describe styling of e.g. HTML pages), …

### <**h1** style="color:blue;">This is a Blue Heading</**h1**>

**Functional programming languages like Haskell** (even though they allow some "encapsulated" imperative parts)

…

# Powerful backends I

Idea:

Split up your code into application/analysis specific code (describing the problem) and a backend/library (implementing solution strategies)

e Paradigms Outlook **Cook Cooke** Object Oriented Functional OOP vs FP Declarative vs Imperative Others

- The application specific code starts to *feel* very declarative
- The backend can use different strategies depending on the nature/scale of the problem

Powerful backends II Example:

```
1 # "Chi2 distance" using plain python
2 def chi2(data, theory, error):
3 err_sum = 0
 4 for i in range(len(data)):
5 if data[i] == theory[i] and error[i] == 0:
 6 continue
7 err_sum += (data[i] - theory[i])**2 / (error[i]*2)8 return err_sum
9
10
11 # Using DataFrames: Table contains columns experiment, theory, error
12
13 # ROOT RDataFrame example:
14 chi2 = ROOT.ROOT.RDataFrame(...) # initialize
15 .Filter("!(data==theory & error==0.)") # filter rows
16 .Define("sqd", "pow(data-theory, 2) / pow(error, 2)") # new col
17 .Sum("sqd").GetValue() # sum it up
18
19 # Pandas example:
20 chi2 = pd.DataFrame(...) # initialize
21 _df = df.query("~(data==theory & error==0)") # filter
22 chi2 = (df["data"] - df["theory"]).pow(2) / df["error"] .pow(2)).sum()
```
d code Paradigms Outlook \_ **Object Oriented Functional OOP** vs FP Declarative vs Imperative Others

# Powerful backends III

- We might want even more of our backend, e.g. delayed or distributed execution
- pandas can also be viewed as a "declarative language" describing the problem *−→* have a more sophisticated backend handle all operations *−→* modin pandas

Paradigms Outlook **Conden Comparation** Code Coverview Condensity Condensing Comparative vs Imperative Others

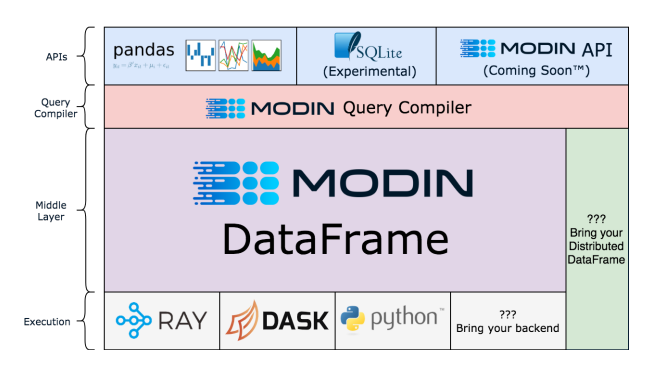

### Powerful backends IV

Belle II steering file:

```
1 path = create_path()
2
3 # Load data
4 inputMdstList("default", "/path/to/input/file", path=path)
5
6 # Get final state particles
7
 8 # Fill 'pi+:loose' particle list with all particles that have pion ID > 0.01:
 9 fillParticleList("pi+:loose", "piid > 0.01", path=path)
10 # Fill 'mu+:loose' particle list with all particles that have muon ID > 0.01:
11 fillParticleList("mu+:loose", "piid > 0.01", path=path)
12
13 # Reconstruct decay
14 # Fill 'K_S0:pipi' particle list with combinations of our pions and muons
15 reconstructDecay(
16 "K_S0:pipi -> pi+:loose pi-:loose", "0.4 < M < 0.6", path=path
17 )
```
ode Paradigms Outlook **Conduct Communisty Code Conducts** Code Code Portional OOP vs FP Declarative vs Imperative Others

### Powerful backends V

Many more high level tools available:

**LINQtoROOT:** Uses C# with LINQ (SQL like) queries to describe problem

Paradigms Outlook **Come Come Conduct** Comented Functional OOP vs FP Declarative vs Imperative Others

- events .Select(e => e.Data.eventWeight) .FuturePlot("event\_weights", "Sample EventWeights",100, 0.0, 1000.0) .Save(hdir);
- **The FAST HEP toolkit: Uses yaml config files to describe problem; using** pandas, numpy, etc. in the backend

**stages**:

- **BasicVars**: Define
- **DiMuons**: cms\_hep\_tutorial.DiObjectMass
- **NumberMuons**: fast\_carpenter.BinnedDataframe
- **EventSelection**: CutFlow
- **DiMuonMass**: BinnedDataframe
- Many more...

# **1** Overview

# 2 Good code

- **Objectives**
- **Core concepts**

# 3 Programming Paradigms

- **Object Oriented Programming**
- **Functional programming** 
	- **Definition**
	- Signature moves Strengths and Weaknesses
	-
- OOP vs FP
- Declarative vs Imperative Programming
- **Others**

# 4 Outlook

ode Paradigms Outlook **Condensity Code Comparational COP** vs FP Declarative vs Imperative Others

# Other paradigms

```
Logic programming (LP) (subset of declarative programming): Automatic
  reasoning by applying inference rules
    LP languages: Prolog, Datalog
    LP can be made available with libraries, e.g. for Python: Pyke (inspired by
      prolog), pyDatalog (inspired by Datalog)
    Example:
      % X, Y are siblings if they share a parent
                      \cdot = parent_child(Z, X), parent_child(Z, Y).
      % Father, mother implies parent
       parent_child(X, Y) :- father_child(X, Y).
       parent_child(X, Y) :- mother_child(X, Y).
      % Introduce some people
       father_child(tom, sally).
       father_child(tom, erica).
      % Ask:
      ?- sibling(sally, erica).
      Yes
Symbolic programming
Differentiable programming
```
Good code Paradigms Outlook **Object Oriented Functional OOP** vs FP Declarative vs Imperative Others

```
Kilian Lieret Programming Paradigms 42 / 43
```
# **Outlook**

Next lecture: Software design patterns

Outlook

- **Focus on OOP**
- Introduce some "golden rules" of OOP
- **Patterns: Reusable solutions to common problems**

Discussion on mattermost: mattermost.web.cern.ch/csc/channels/programming-paradigms

Get the exercises at github.com/klieret/icsc-paradigms-and-patterns